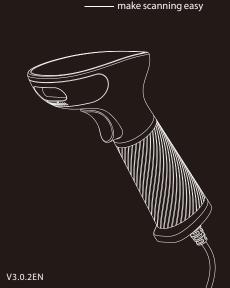

2D BARCODE SCANNER

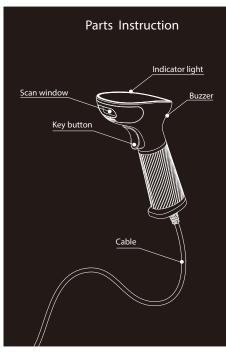

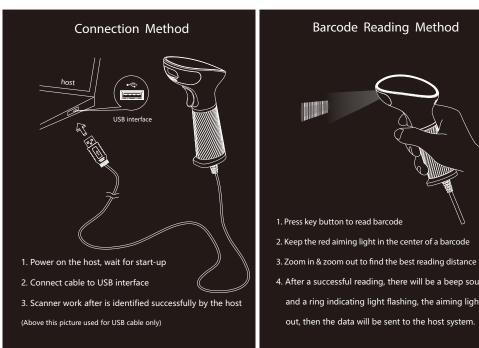

# Barcode Reading Method

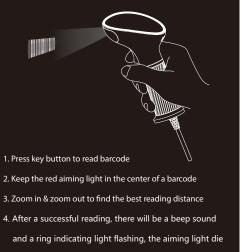

Product Introduction

This simple user's manual is designed for 2D barcode scanner. For detailed usage manual information, please download the complete user manual from our website or obtain from our distributor.( \* default setting)

System Settings

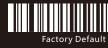

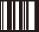

## Caps Lock

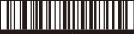

\*Original Data

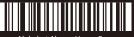

Alphabet Always Upper Case

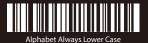

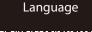

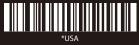

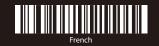

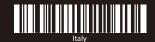

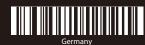

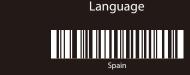

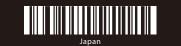

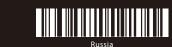

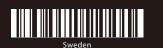

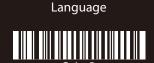

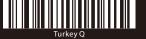

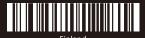

Finland

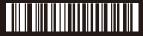

Universal

#### Terminal Character

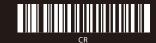

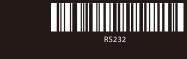

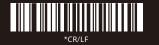

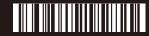

USB Virtual Com (Driver is needed for virtual serial port)

### Data Interface

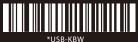

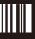

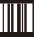

# Scan Mode

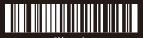

\*Manual

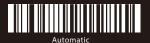

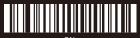

ON (Enable all default barcodes

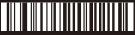

Inverse Code ON (Enable read black & white inverse code )